## ODF推廣暨自由軟體介紹

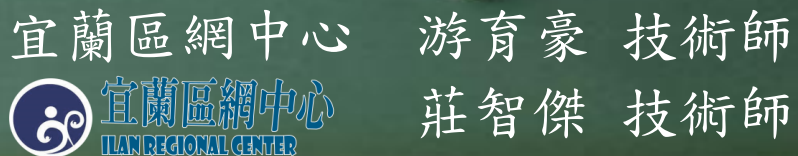

### AGENDA

● 軟體分類 ● ODF背景 ● ODF推廣案例 ● ODF文件格式介紹 文件轉檔介紹 實作 ● 測驗時間

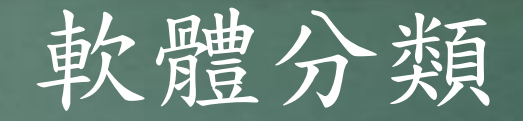

免費軟體

- 指不須金錢購買使用授權的電腦軟體,
- 但使用上會有一定的限制。

- 無需費用、免費使用、無日期限制。
- 不可更改程式原始碼。
- EX:
- Adobe Reader、Skype

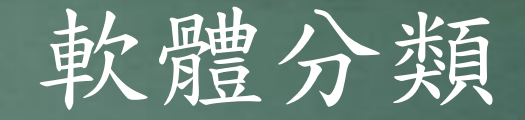

● 自由軟體 ● 自由使用、下載、修改、散布、研究

● 使用自由:不受限制的使用軟體 ● 研究自由:可研究該軟體的運作方式,來符合個人需求。 ● 散佈自由:可自由複製軟體並且散佈給其他人 ● 改良自由:可自行改良軟體並散佈改良後的版本, ● 以受益全體。

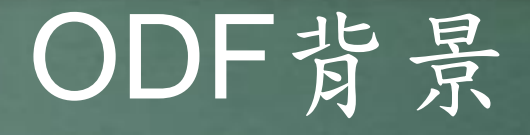

● 開放文件檔案格式ODF(Open Document Format)

● 基於XML的檔案格式規範,因應文書處理、試算表、 ● 簡報、圖表等電子文件而設置。 ● 目的在保證使用者可長期存取資料, ● 且不受技術及法律上的受限。

#### ODF背景

#### ● 免費:

- 避免機關提供的文件無法免費開啟。
- 增進文件流通、自由複製散佈,不會侵權。
- 格式統一:
- MS-Office檔案類型格式以及架構相容。

#### ODF背景

● 跨平台: ● 便利文件交換,可安裝於各大作業系統。 ● 未來的新趨勢: ● 格式開放,與國際接軌,有利文件永久保存,並可避免 ● 版本升級衝突,為未來的趨勢。

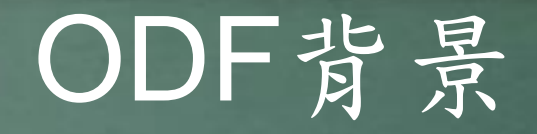

- 國家政策
- 2009/1 將ODF標準訂為國家標準CNS15251
- 2015/1 推動ODF-CNS15251為政府文件標準格式 ● 2017/10 推動ODF-CNS15251為政府文件標準格式續階 ● 實施計畫

# ODF背景

● 政策期程

● 2015 各機關網站提供下載的可編輯文件應支援ODF文書 格式,非可編輯者則採用PDF的文書格式 ● 2016 各機關系統間、政府與企業的資料交換需支援ODF 文書格式。 ● 2017 全面推動各機關使用可編輯ODF文書軟體

# ODF推廣案例\_宜蘭縣政府

契機: ● 資訊軟硬體設備預算短缺 ● 文書編輯軟體綁作業系統 ● 廠商質疑非法使用授權軟體 ● 國發會推動ODF格式為政府文件標準格式 資料來源:[沒錢付贖金!宜蘭](https://www.twreporter.org/a/software-microsoft-tw-government-ilan)[3](https://www.twreporter.org/a/software-microsoft-tw-government-ilan)[度「戒」微軟](https://www.twreporter.org/a/software-microsoft-tw-government-ilan)[Office](https://www.twreporter.org/a/software-microsoft-tw-government-ilan)

# ODF推廣案例\_宜蘭縣政府

- 挑戰:
- 使用者軟體習慣問題 ● 自由軟體生態系尚未健全 ● 公務體系擺脫商業文書軟體綁架目標
- 資料來源:[沒錢付贖金!宜蘭](https://www.twreporter.org/a/software-microsoft-tw-government-ilan)[3](https://www.twreporter.org/a/software-microsoft-tw-government-ilan)[度「戒」微軟](https://www.twreporter.org/a/software-microsoft-tw-government-ilan)[Office](https://www.twreporter.org/a/software-microsoft-tw-government-ilan)

# ODF文件格式介紹\_軟體\_Writer

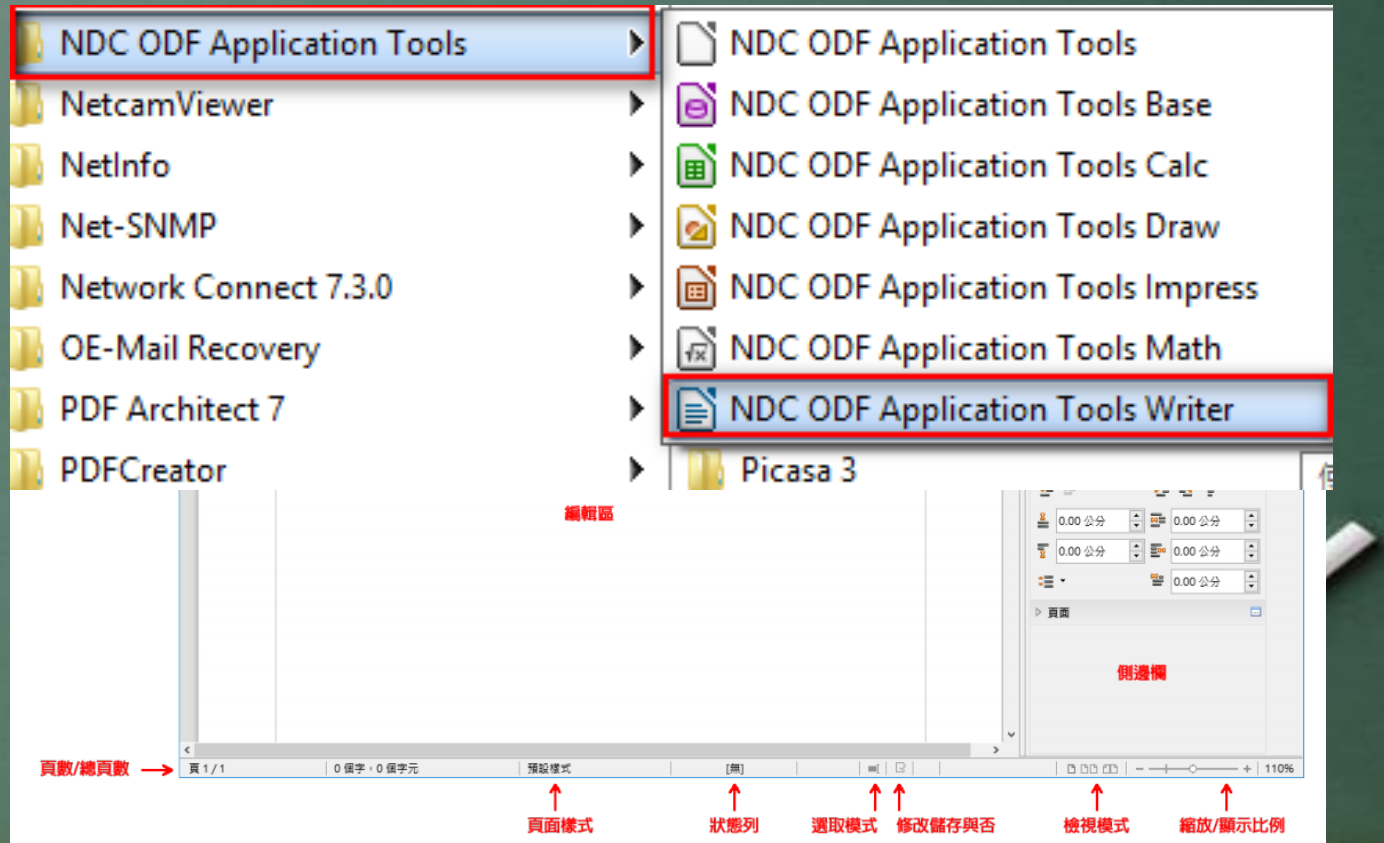

# ODF文件格式介紹\_軟體\_Calc

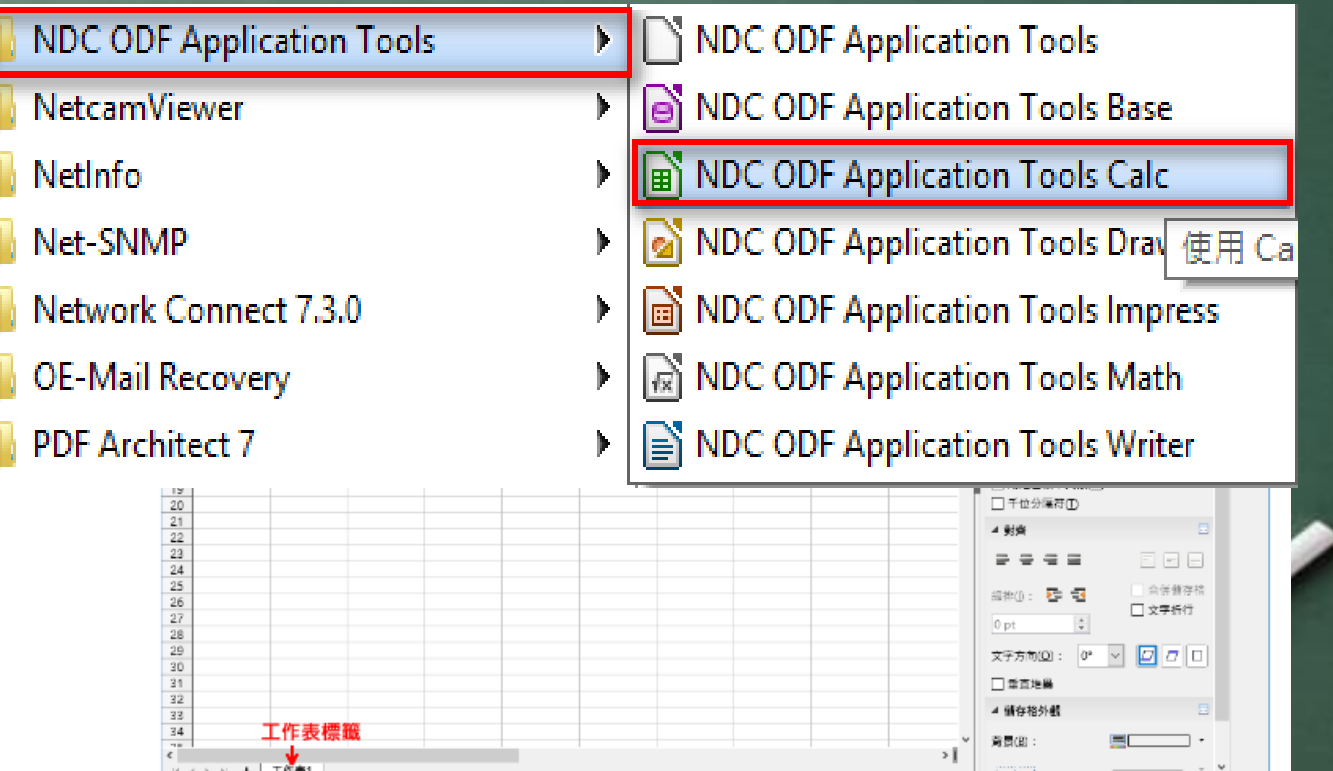

 $=$   $\Box$ 

平均:小計:0

内容小計

 $+$  100% 縮放比例

雅麗

百面樣式

工作表 17

作用工作表/工作表總數

# ODF文件格式介紹\_軟體\_Impress

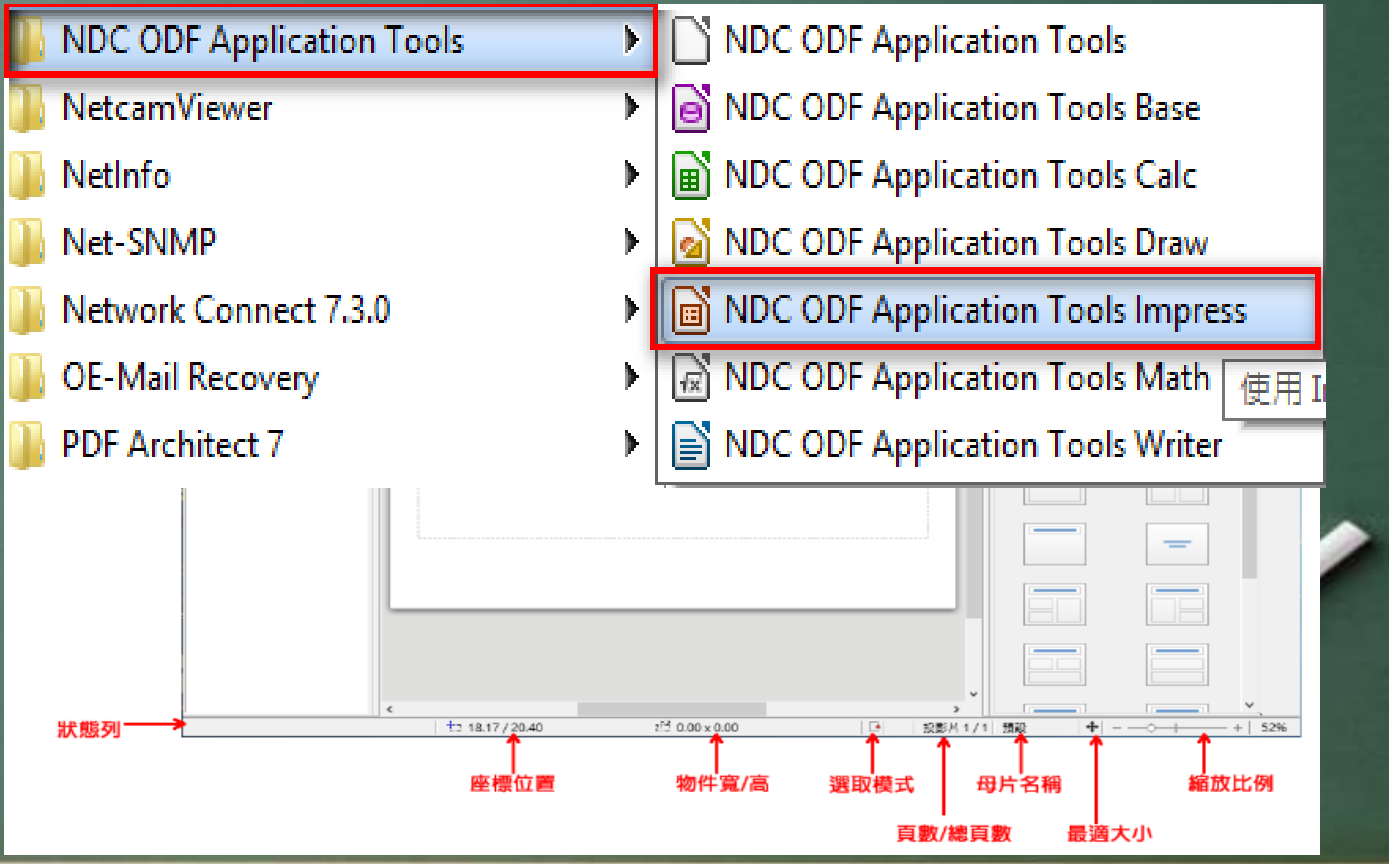

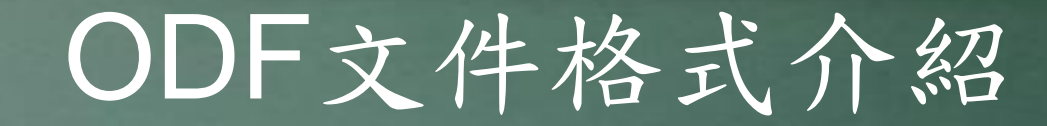

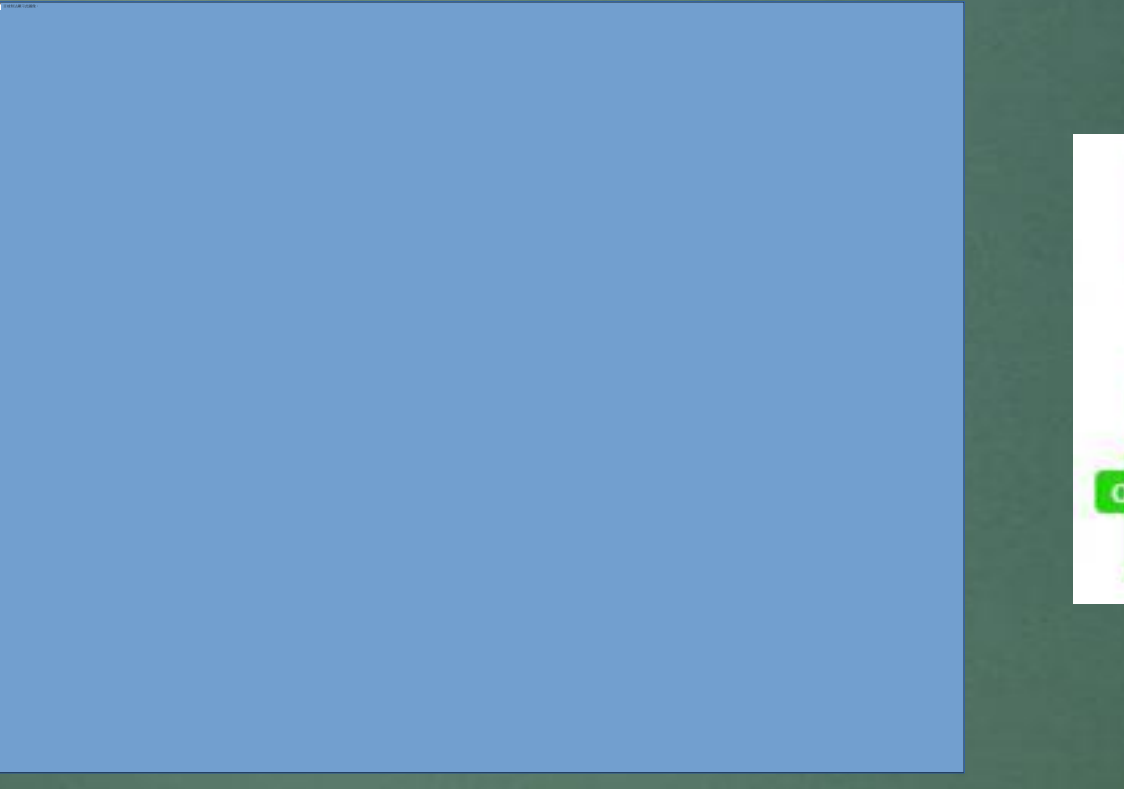

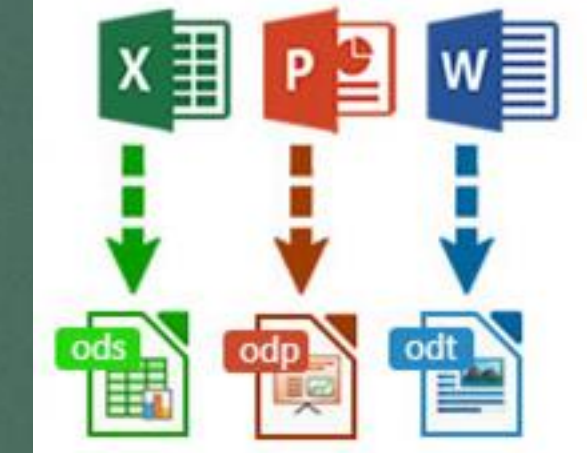

## 文件轉檔介紹\_注意事項

● 檔名格式需正確

- 檔名中不能出現特殊符號,如:%、/....等 ● 不可出現雙重副檔名,如: abc.doc.docx ● 製作文件時採正規化排版方式
- 不以空白鍵作為對齊的方式
- 去除表格中的公式
- 去除多餘換行用的「Enter」字元

### 文件轉檔介紹\_注意事項

接受軟體功能上的差異

● MS Office與ODF為不同軟體,功能設定上一定會有所不 ● 同故在兩者文件之間的轉換,會有行數或色彩的偏移, ● 但大部分手動微調一下即可。

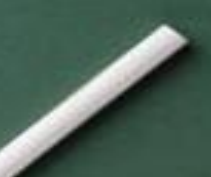

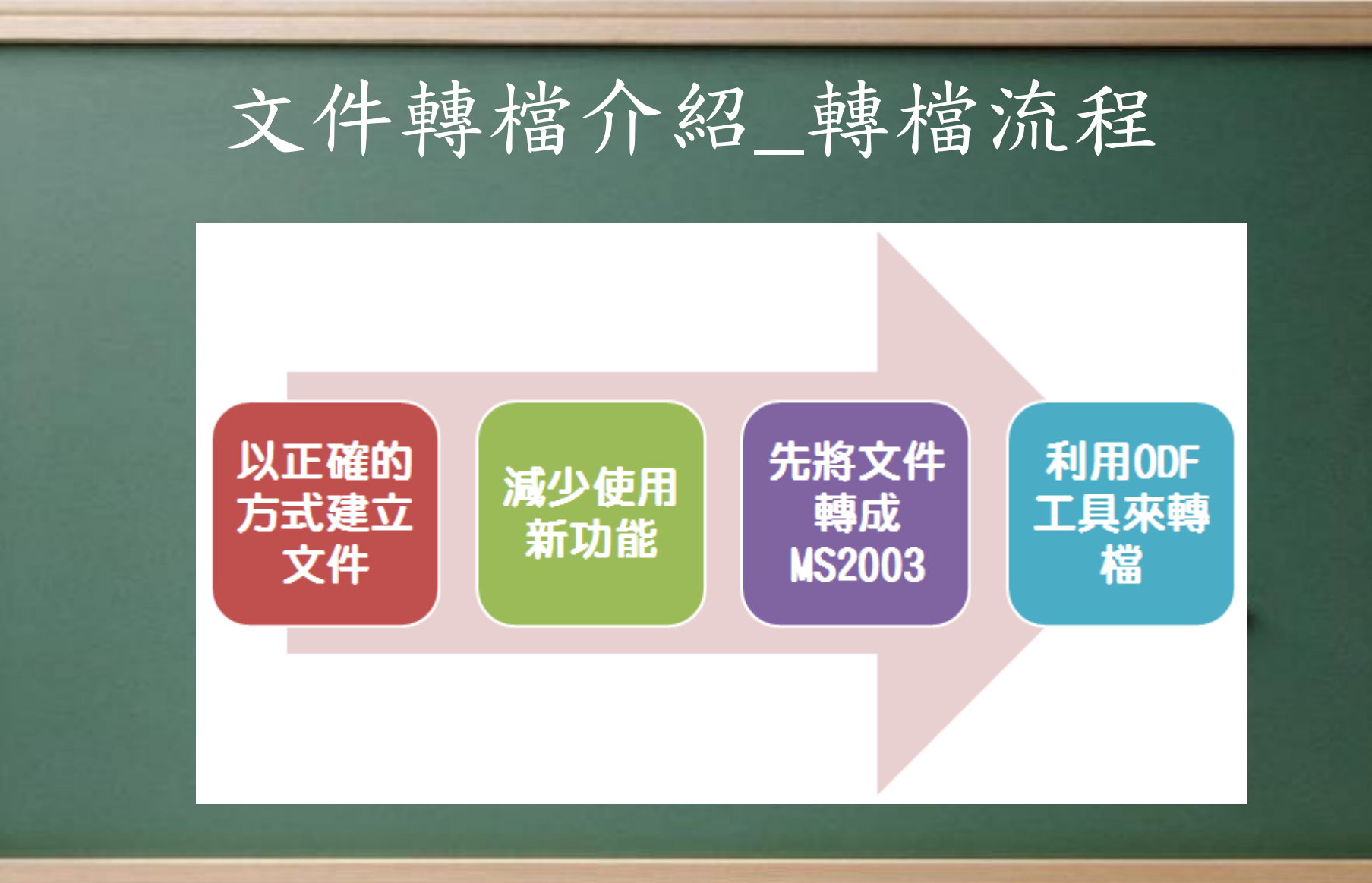

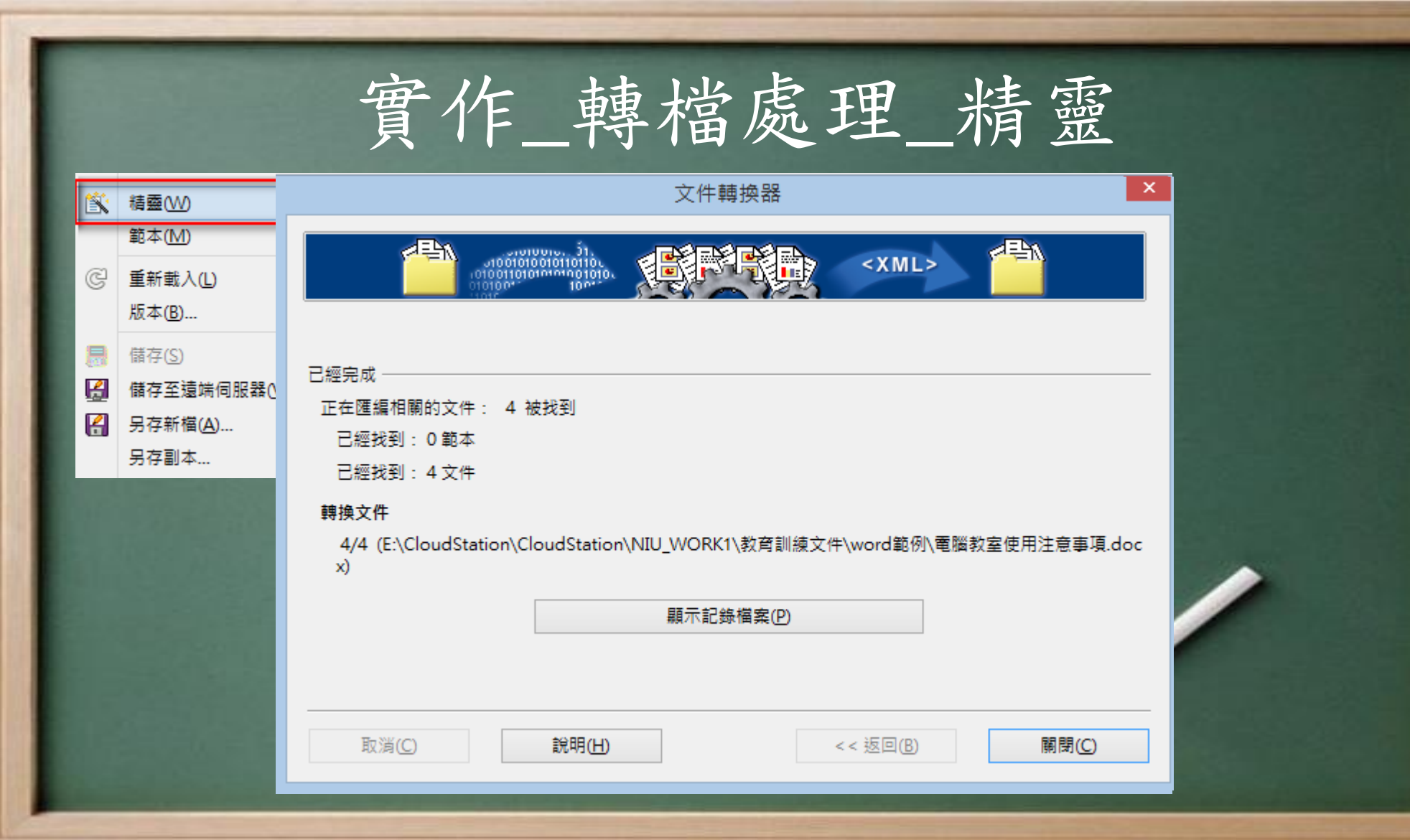

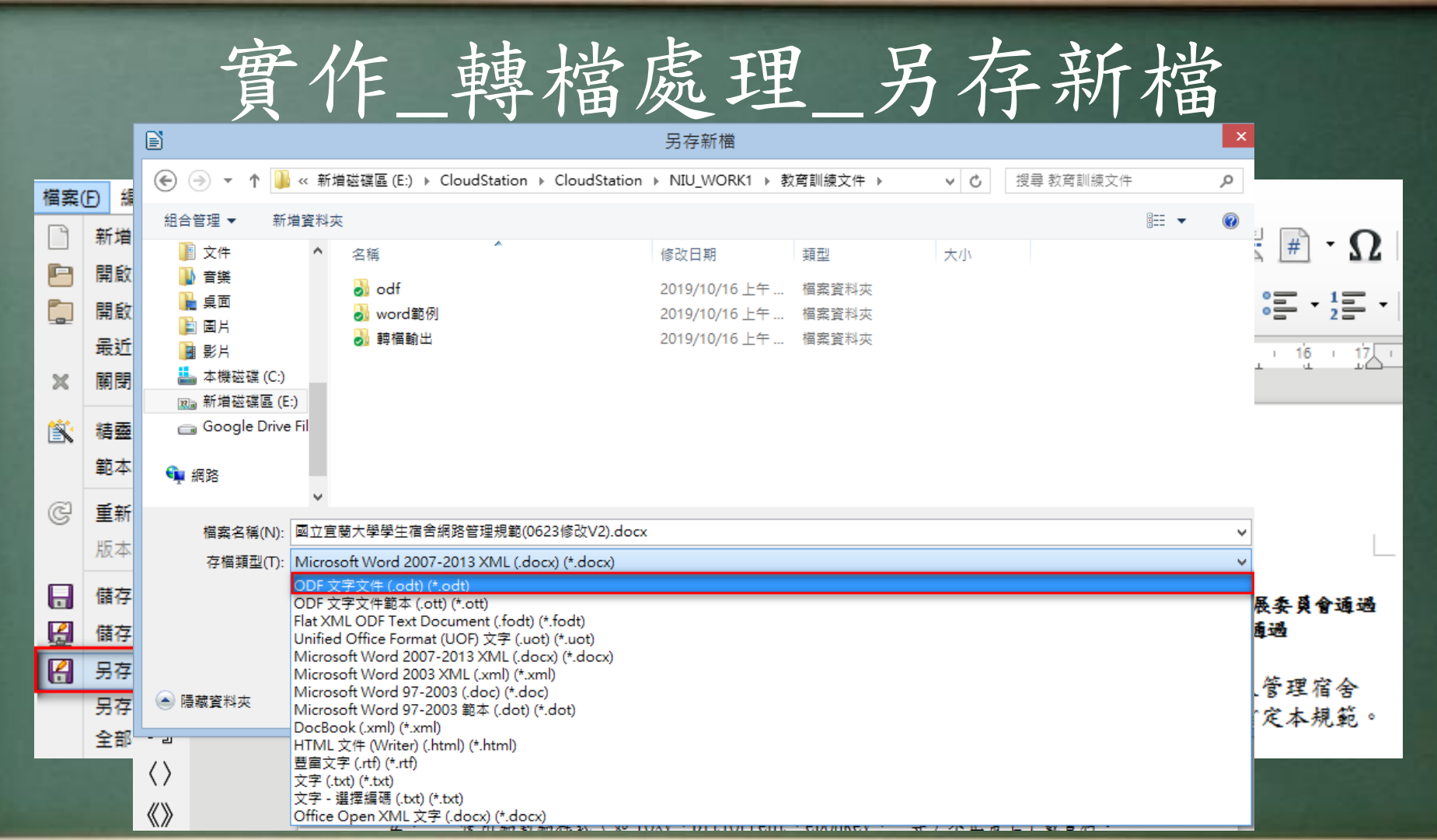

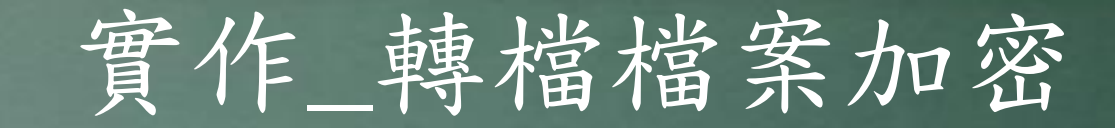

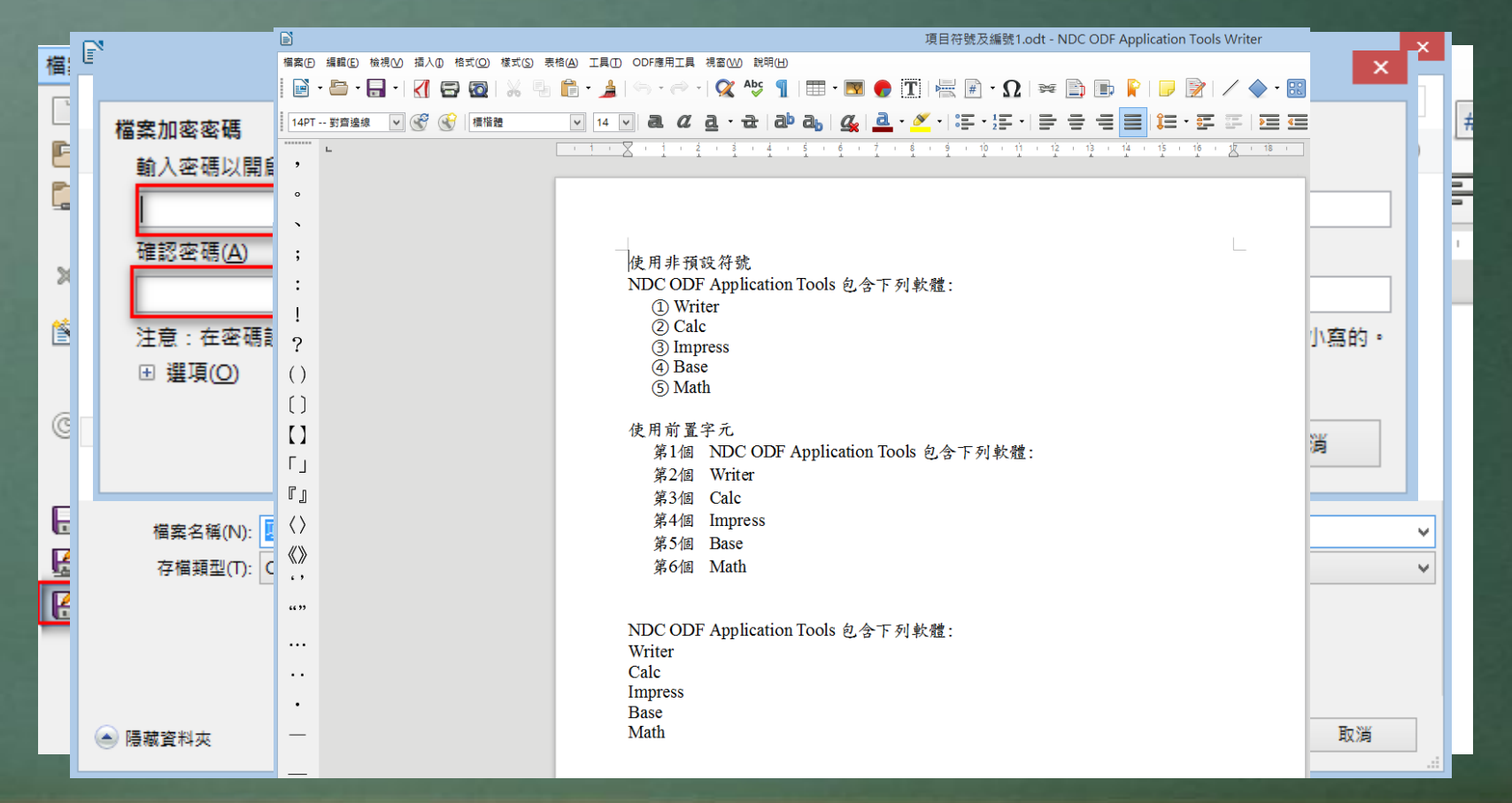

# 實作\_轉檔處理\_文件轉PDF

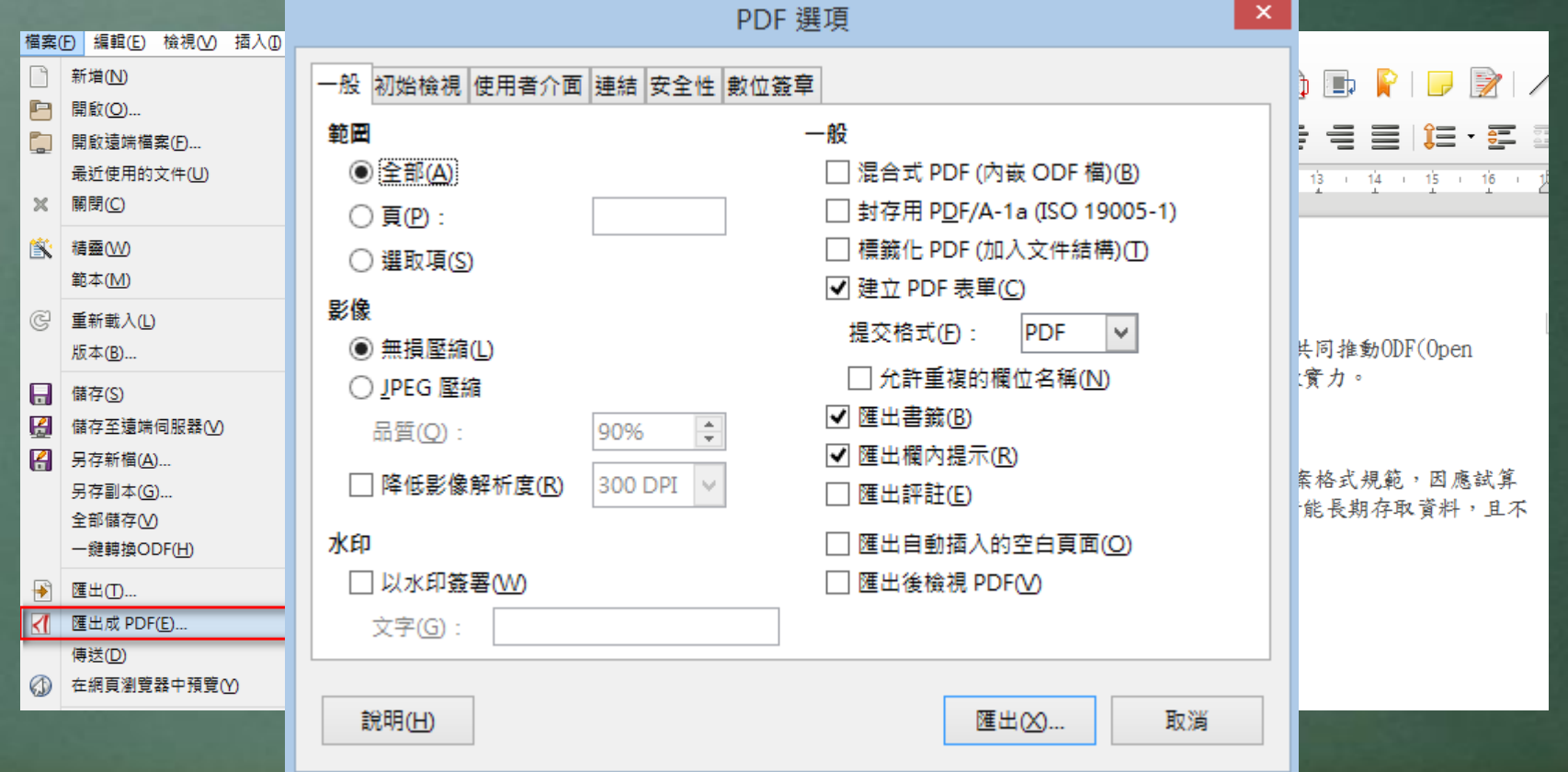

# 實作\_設定項目編號

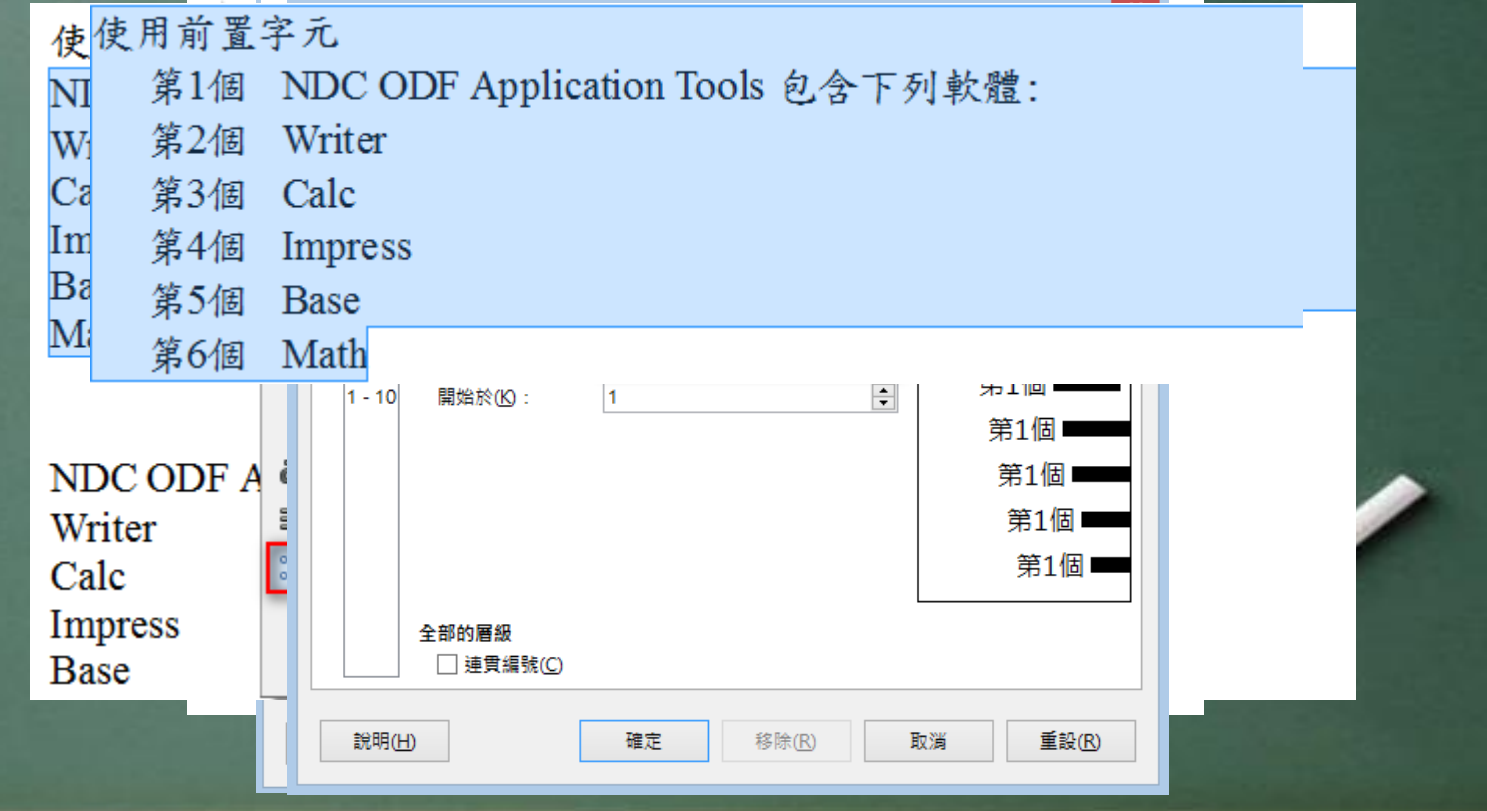

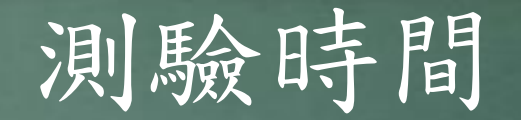

● ODF是目前國家文件的標準格式,請問下列何者是正確 · 的ODF全名? **• A.Optical distribution frame • B.Object Definition File** • C.Open Document Format ● D.Olympic Data Feel

● ANS: C.Open Document Format

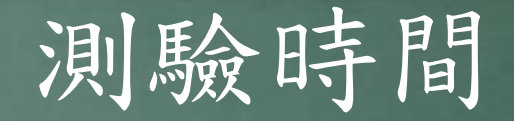

● 請問下列何種是ODF格式副檔名? ● A.odt、oot、orz、ppt ● B.ods、odt、oak、ptt ● C.odp、odt、ods、odb ● D.pdf、odp、ods、odt

● ANS: C.odp、odt、ods、odb

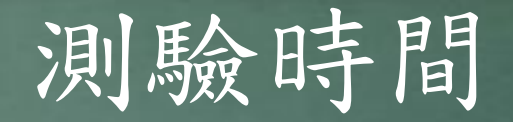

● 從Microsoft Office 製作完成的文件,若要轉換成ODF ● 格式,除了把檔案開啟以『另存新檔』的方式進行之外 ● ,您知道還可以透過何種方式幫我們完成批次轉換嗎?

#### **• ANS: 詳見簡報P.19**

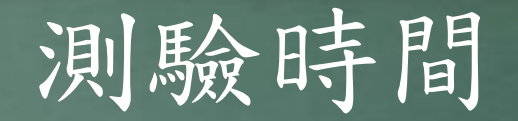

● 在文件製作過程中,我們常常需要使用到編號, ● 如:『1、2、3』,『甲、乙、丙』,但如果需要使用到 『(1)、(2)、(3)』或『①、②、③』,甚至『第1 個、 ● 第2 個』,您知道要如何設定嗎?

**● ANS: 詳見簡報 P.23**